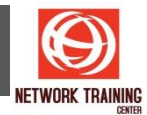

# **Microsoft Word (Intermediate)**

ระยะเวลาการฝึกอบรม 1 วัน

# **วัตถุประสงค์**

Microsoft Word เป็นโปรแกรมสำหรับงานสำนักงาน ที่เป็นที่นิยมใช้กันเป็นอย่างมากในปัจจุบัน ซึ่งมีความสามารถใน ึการทำงานอีกมากมาย ที่เราอาจจะยังไม่เคยนำมาใช้ หรือนำมาใช้แล้วแต่ยังไม่ชำนาญ เนื่องจากยังไม่ได้ศึกษาให้ ู่ ชัดเจน โปรแกรมอบรมนี้จะม่งเน้นให้ท่านได้เรียนร้และเข้าใจในคำสั่ง เทคนิคและวิธีการต่างๆ ที่จะนำเอาโปรแกรม Microsoft Word บี้บาใช้ให้เต็บประสิทธิภาพบากกว่าการใช้งาบแบบธรรบดา

- เพอื่ ใหผ้ เู้ขา้รับการอบรมเรยี นรูเ้ทคนคิ วธิกี ารใชง้านโปรแกรม Microsoft Word 2010
- เพื่อให้ผ้เข้ารับการอบรมสามารถนำความร้มาประยกษ์ใช้กับงานเอกสารในสำนักงาน

# **รายละเอียดหลักสูตร**

## **จัดรูปแบบข้อความและย่อหน้า**

- จัดจำแหน่งข้อความ
- การกำหนดช่องไฟระหว่างตัวอักษร
- การกำหนดระยะห่างของบรรทัด
- การกำหนดระยะห่างของย่อหน้า
- ิ การตั้งและการยกเลิกตำแหน่ง Tab
- การใส่เลขลำดับแบบบลเล็ต
- การจัดรปแบบย่อหน้ากระดาษ

#### **การจัดรูปแบบเอกสาร**

- การตั้งค่าหน้ากระดาษ (Page Setup)
- ี่ การใส่ข้อความหัวกระดาษและท้ายกระดาษ (HEader & Footer)
- การใส่เส้นขอบหน้ากระดาษ (Page Border)<br>▪ การใส่ลายน้ำให้เอกสาร (Water Mark)
- การใส่ลายน้ำให้เอกสาร (Water Mark)
- การแบ่งหน้าเพื่อขึ้นหน้าใหม่ (Page Break)
- การแก ้ไขค าผิดอัตโนมัติ (Auto Correct)
- การสรุปเอกสาร (Auto Summary)

## **การจัดการกับจดหมายเวียน**

- รู้จักกับองค์ประกอบหลักของจดหมายเวียน
- ้การสร้างฐานข้อมลรายชื่อ
- การสร้างจ<sup>ิ</sup>ดหมายเวียนที่เป็นจดหมาย
- การสร้างจดหมายเวียนที่เป็นซองจดหมาย
- การสร้างป้ายเลเบล (Label)
- การส่งจดหมายเวียนทางอีเมล์
- การแก้ไขจดหมายเวียน

## **การจัดการเอกสารขนาดใหญ่ด้วยสไตล์**

- ี การกำหนดลักษณะตัวอักษรด้วยสไตล์ (Style)
- การสร้างสารบัญ (Table of Contents)
- การท าเป็นเอกสารขั้นตอนสุดท ้าย (Mark as Final)
- การสั่งพิบพ์เอกสาร

## **การจัดรูปแบบเอกสาร**

- การแทรกตารางจากโปรแกรม MS Excel
- การสร้างตารางจากปุ่ม Insert Table
- การแปลงตารางจากข ้อความ
- การแปลงข้อความเป็นตาราง
- กำหนดให้มีการพิมพ์ฃ้ำส่วหัวตาราง
- การเพิ่มและลบ Row และ Column
- การผบวกเซลล์และการแบ่งเซลล์ใบตาราง
- การจัดตารางให้พอดีอัตโบบัติ
- การคำนวณตัวเลขในตาราง

## **การตรวจทานเอกสาร**

- การตรวจสอบคำสะกดผิดในเอกสาร
- การตรวจสอบไวยากรณ์ที่ผิดในเอกสาร
- ึ การค้นหาและการแทนที่คำ
- การแปลข้อความภษาาอังกฤษเป็นภาษาไทย
- การติดตามแก ้ไขเอกสาร (Track Change)

#### **การสร้างฟอร์ม และมาโคร**

- การเริ่มต้นการสร้างแบบฟอร์ม
- ี่ ส่วนประกอบของฟอร์ม
- องค์ประกอบต่างๆ ของแถบเครื่องมือ Form
- การสร้าง Macro
- การบันทึก Macro
- ่ กาารสร้างป่มคำสั่ง